# Fundamentals of Computer Systems Thinking Digitally

Stephen A. Edwards

**Columbia University** 

Summer 2021

The Subject of this Class

)

The Subjects of this Class

1

But let your communication be, Yea, yea; Nay, nay: for

— Matthew 5:37

whatsoever is more than these cometh of evil.

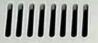

### SUPERCODER 2000 Air cooled coding keyboard for professional use.

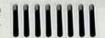

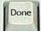

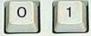

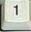

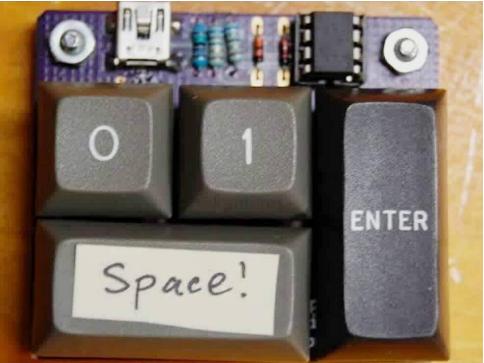

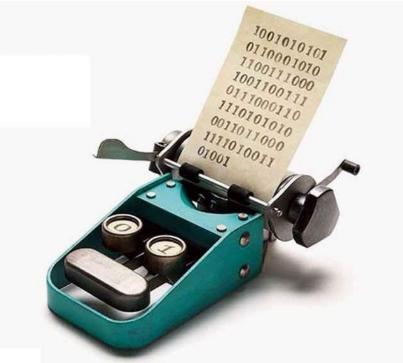

#### **Engineering Works Because of Abstraction**

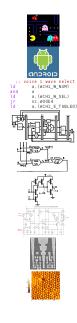

**Application Software** 

**Operating Systems** 

Architecture

Micro-Architecture

Logic

**Digital Circuits** 

**Analog Circuits** 

Devices

Physics

#### **Engineering Works Because of Abstraction**

Micro-Architecture

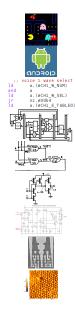

Application Software COMS 3157, 4156, et al.

Operating Systems COMS W4118

Architecture Second Half of 3827

Second Half of 3827

Logic First Half of 3827

Digital Circuits First Half of 3827

Analog Circuits ELEN 3331

Devices ELEN 3106

Physics ELEN 3106 et al.

#### **Boring Stuff**

http://www.cs.columbia.edu/~sedwards/classes/2021/3827-summer/

Prof. Stephen A. Edwards sedwards@cs.columbia.edu

Lectures 4:10 – 6:40 PM, Mondays and Wednesdays May 3–June 14

| Weight | What       | When        |
|--------|------------|-------------|
| 40%    | Homeworks  | See Webpage |
| 60%    | Final exam | June 18th   |

Submit homework online via Courseworks

#### Software You Need

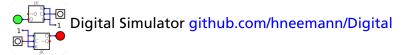

Circuit design problems: download (class website) .zip file with .dig files, edit with Digital, upload to Courseworks

SPIM: A MIPS32 Simulator spimsimulator.sourceforge.net

MIPS assembly coding:, download .zip file with .s files, edit in favorite text editor, test and debug in SPIM, upload to Courseworks

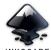

The Inkscape SVG File Editor inkscape.org

INKSCAPE

You can do homework by downloading an SVG file from the class website, editing it in Inkscape, and uploading it to Courseworks

#### **Rules and Regulations**

Each assignment turned in must be unique; work must ultimately be your own.

Don't cheat: Columbia Students Aren't Cheaters

Test will be closed-book; you may use a single sheet of your own notes

#### **Optional Texts: Alternative 1**

No required text. One option:

David Harris and Sarah Harris. Digital Design and Computer Architecture. Either 1st or 2nd ed.

Almost precisely right for the scope of this class: digital logic and computer architecture.

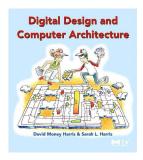

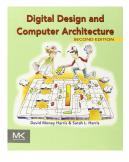

#### **Optional Texts: Alternative 2**

 M. Morris Mano and Charles Kime. Logic and Computer Design Fundamentals. 4th ed.

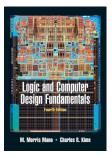

David A. Patterson and John L. Hennessy. Computer Organization and Design, The Hardware/Software Interface. 4th ed.

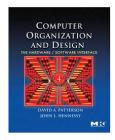

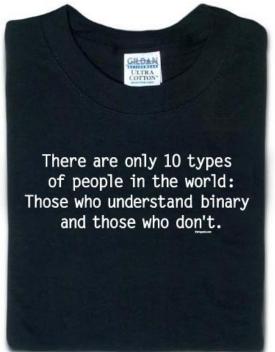

thinkgeek.com

#### Which Numbering System Should We Use?

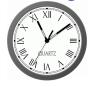

Roman: I II III IV V VI VII VIII IX X

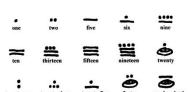

Mayan: base 20, Shell = 0

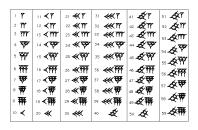

Babylonian: base 60

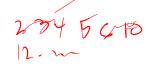

#### The Decimal Positional Numbering System

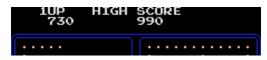

Ten figures: 0 1 2 3 4 5 6 7 8 9

$$730_{10} = 7 \times 10^2 + 3 \times 10^1 + 0 \times 10^0$$

$$990_{10} = 9 \times 10^2 + 9 \times 10^1 + 0 \times 10^0$$

2,5/0,...

Why base ten?

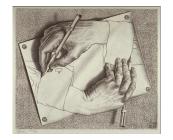

### Hexadecimal, Decimal, Octal, and Binary

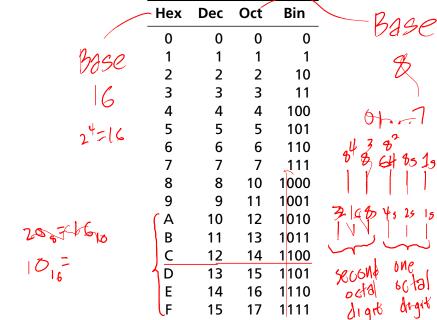

#### Binary and Octal: Electronics Likes Powers of Two

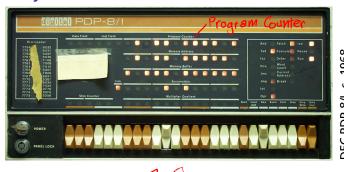

|             | Oct | Bin |
|-------------|-----|-----|
| _           | 0   | 0   |
| 308         | 1   | 1   |
|             | 2   | 10  |
| ن.          | 3   | 11  |
| ò           | 4   | 100 |
| 5           | 5   | 101 |
| <u>,</u>    | 6   | 110 |
| DEC PDP-8/I | 7   | 111 |
|             |     |     |

PC = 
$$010110111101_2$$
  
=  $0 \times 2^{11} + 1 \times 2^{10} + 0 \times 2^9 + 1 \times 2^8 + 1 \times 2^7 + 0 \times 2^6 + 1 \times 2^5 + 1 \times 2^4 + 1 \times 2^3 + 1 \times 2^2 + 0 \times 2^1 + 1 \times 2^0$   
=  $2675_8$   
=  $2 \times 8^3 + 6 \times 8^2 + 7 \times 8^1 + 5 \times 8^0$   
=  $1469_{10}$ 

#### **Hexadecimal Numbers**

Base 16: 0 1 2 3 4 5 6 7 8 9 A B C D E F

Instead of groups of 3 bits (octal), Hex uses groups of 4.

CAFEF00D<sub>16</sub> = 
$$12 \times 16^7 + 10 \times 16^6 + 15 \times 16^5 + 14 \times 16^4 + 15 \times 16^3 + 0 \times 16^2 + 0 \times 16^1 + 13 \times 16^0$$
  
=  $3,405,705,229_{10}$   
| C | A | F | E | F | 0 | 0 | D | Hex | Sinary

#### **Computers Rarely Manipulate True Numbers**

Infinite memory still very expensive

99999

Finite-precision numbers typical

32-bit processor: naturally manipulates 32-bit numbers

64-bit processor: naturally manipulates 64-bit numbers

represent with 5 binary octal decimal hexadecimal one Megalite for 8,576

#### Jargon

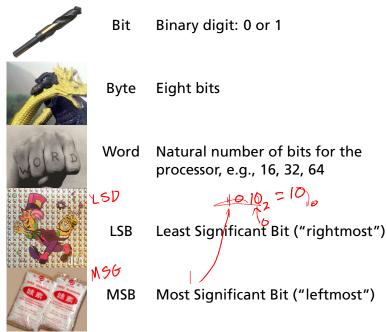

| 434         | +      | 0  | 1   | 2  | 3  | 4      | 5  | 6  | 7      | 8   | 9  |
|-------------|--------|----|-----|----|----|--------|----|----|--------|-----|----|
| +628        | 0<br>1 | 0  | 1 2 | 2  | 3  | 4      | 5  | 6  | 7<br>8 | 8   | 9  |
| <del></del> | 2      | 7  | 3   | 4  | 5  | 5<br>6 | 7  | •  |        |     |    |
|             | 3      | 3  | 4   | 5  | 6  | 7      | 8  |    | _      | . • |    |
|             | 4      | 4  | 5   | 6  | 7  | 8      | 9  | 10 | 11     | 12  | 13 |
|             | 5      | 5  | 6   | 7  | 8  | 9      | 10 | 11 | 12     | 13  | 14 |
|             | 6      | 6  | 7   | 8  | 9  | 10     | 11 | 12 | 13     | 14  | 15 |
|             | 7      | 7  | 8   | 9  | 10 | 11     | 12 | 13 | 14     | 15  | 16 |
| 4 + 8 = 12  | 8      | 8  | 9   | 10 | 11 | 12     | 13 | 14 | 15     | 16  | 17 |
| 4 + 0 - 12  | 9      | 9  | 10  | 11 | 12 | 13     | 14 | 15 | 16     | 17  | 18 |
|             | 10     | 10 | 11  | 12 | 13 | 14     | 15 | 16 | 17     | 18  | 19 |

$$4 + 8 = 12$$

$$1+3+2 = 6$$

| +      | 0  | 1  | 2  | 3  | 4  | 5  | 6  | 7  | 8  | 9  |
|--------|----|----|----|----|----|----|----|----|----|----|
| 0      | 0  | 1  | 2  | 3  | 4  | 5  | 6  | 7  | 8  | 9  |
| 1      | 1  | 2  | 3  | 4  | 5  | 6  | 7  | 8  | 9  | 10 |
| 2      | 2  | 3  | 4  | 5  | 6  | 7  | 8  | 9  | 10 | 11 |
| 2<br>3 | 3  | 4  | 5  | 6  | 7  | 8  | 9  | 10 | 11 | 12 |
| 4      | 4  | 5  | 6  | 7  | 8  | 9  | 10 | 11 | 12 | 13 |
| 5      | 5  | 6  | 7  | 8  | 9  | 10 | 11 | 12 | 13 | 14 |
| 6      | 6  | 7  | 8  | 9  | 10 | 11 | 12 | 13 | 14 | 15 |
| 7      | 7  | 8  | 9  | 10 | 11 | 12 | 13 | 14 | 15 | 16 |
| 8      | 8  | 9  | 10 | 11 | 12 | 13 | 14 | 15 | 16 | 17 |
| 9      | 9  | 10 | 11 | 12 | 13 | 14 | 15 | 16 | 17 | 18 |
| 10     | 10 | 11 | 12 | 13 | 14 | 15 | 16 | 17 | 18 | 19 |

$$4+8 = 12$$
 $1+3+2 = 6$ 
 $4+6 = 10$ 

| +      | 0  | 1  | 2  | 3  | 4  | 5  | 6  | 7  | 8  | 9  |
|--------|----|----|----|----|----|----|----|----|----|----|
| 0      | 0  | 1  | 2  | 3  | 4  | 5  | 6  | 7  | 8  | 9  |
| 1      | 1  | 2  | 3  | 4  | 5  | 6  | 7  | 8  | 9  | 10 |
| 2      | 2  | 3  | 4  | 5  | 6  | 7  | 8  | 9  | 10 | 11 |
| 2<br>3 | 3  | 4  | 5  | 6  | 7  | 8  | 9  | 10 | 11 | 12 |
| 4      | 4  | 5  | 6  | 7  | 8  | 9  | 10 | 11 | 12 | 13 |
| 5      | 5  | 6  | 7  | 8  | 9  | 10 | 11 | 12 | 13 | 14 |
| 6      | 6  | 7  | 8  | 9  | 10 | 11 | 12 | 13 | 14 | 15 |
| 7      | 7  | 8  | 9  | 10 | 11 | 12 | 13 | 14 | 15 | 16 |
| 8      | 8  | 9  | 10 | 11 | 12 | 13 | 14 | 15 | 16 | 17 |
| 9      | 9  | 10 | 11 | 12 | 13 | 14 | 15 | 16 | 17 | 18 |
| 10     | 10 | 11 | 12 | 13 | 14 | 15 | 16 | 17 | 18 | 19 |
|        | '  |    |    |    |    |    |    |    |    |    |

$$4+8 = 12$$
 $1+3+2 = 6$ 
 $4+6 = 10$ 

| +      | 0  | 1  | 2  | 3  | 4  | 5  | 6  | 7  | 8  | 9  |
|--------|----|----|----|----|----|----|----|----|----|----|
| 0      | 0  | 1  | 2  | 3  | 4  | 5  | 6  | 7  | 8  | 9  |
| 1      | 1  | 2  | 3  | 4  | 5  | 6  | 7  | 8  | 9  | 10 |
| 2      | 2  | 3  | 4  | 5  | 6  | 7  | 8  | 9  | 10 | 11 |
| 2<br>3 | 3  | 4  | 5  | 6  | 7  | 8  | 9  | 10 | 11 | 12 |
| 4<br>5 | 4  | 5  | 6  | 7  | 8  | 9  | 10 | 11 | 12 | 13 |
| 5      | 5  | 6  | 7  | 8  | 9  | 10 | 11 | 12 | 13 | 14 |
| 6      | 6  | 7  | 8  | 9  | 10 | 11 | 12 | 13 | 14 | 15 |
| 7      | 7  | 8  | 9  | 10 | 11 | 12 | 13 | 14 | 15 | 16 |
| 8      | 8  | 9  | 10 | 11 | 12 | 13 | 14 | 15 | 16 | 17 |
| 9      | 9  | 10 | 11 | 12 | 13 | 14 | 15 | 16 | 17 | 18 |
| 10     | 10 | 11 | 12 | 13 | 14 | 15 | 16 | 17 | 18 | 19 |
|        | 1  |    |    |    |    |    |    |    |    |    |

$$4+8 = 12$$
 $1+3+2 = 6$ 
 $4+6 = 10$ 

| +      | 0  | 1  | 2  | 3  | 4  | 5  | 6  | 7  | 8  | 9  |
|--------|----|----|----|----|----|----|----|----|----|----|
| 0      | 0  | 1  | 2  | 3  | 4  | 5  | 6  | 7  | 8  | 9  |
| 1      | 1  | 2  | 3  | 4  | 5  | 6  | 7  | 8  | 9  | 10 |
| 2      | 2  | 3  | 4  | 5  | 6  | 7  | 8  | 9  | 10 | 11 |
| 2<br>3 | 3  | 4  | 5  | 6  | 7  | 8  | 9  | 10 | 11 | 12 |
| 4<br>5 | 4  | 5  | 6  | 7  | 8  | 9  | 10 | 11 | 12 | 13 |
| 5      | 5  | 6  | 7  | 8  | 9  | 10 | 11 | 12 | 13 | 14 |
| 6      | 6  | 7  | 8  | 9  | 10 | 11 | 12 | 13 | 14 | 15 |
| 7      | 7  | 8  | 9  | 10 | 11 | 12 | 13 | 14 | 15 | 16 |
| 8      | 8  | 9  | 10 | 11 | 12 | 13 | 14 | 15 | 16 | 17 |
| 9      | 9  | 10 | 11 | 12 | 13 | 14 | 15 | 16 | 17 | 18 |
| 10     | 10 | 11 | 12 | 13 | 14 | 15 | 16 | 17 | 18 | 19 |
|        | 1  |    |    |    |    |    |    |    |    |    |

$$\begin{array}{r}
 10011 \\
 10011 \\
 +11001 \\
\hline
 101100
 \end{array}
 \begin{array}{r}
 + \mid 0 \mid 1 \\
 \hline
 1 + 1 \mid = 10 \\
 1 + 1 + 0 \mid = 10 \\
 1 + 0 + 0 \mid = 01 \\
 0 + 0 + 1 \mid = 01 \\
 0 + 1 + 1 \mid = 10
 \end{array}$$

#### Signed Numbers: Dealing with Negativity

How should we represent negative numbers?

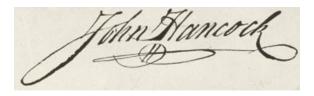

#### **Binary Signed Magnitude Numbers**

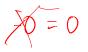

The familiar notation: negative numbers have a leading – Binary signed-magnitude encoding: leading 1 indicates negative; remaining bits treated as binary.

| 7=                    |  |
|-----------------------|--|
| $0000_2 = 0$          |  |
| $0010_2 = 2$          |  |
| $1010_2 = -2$         |  |
| $1111_2 = -7$ $-11_2$ |  |
| 1000 03               |  |

Can be made to work, but addition is annoying:

If the signs match, add the magnitudes and use the same sign.

If the signs differ, subtract the smaller number from the larger; return the sign of the larger.

Signed Magnitude

One's Complement Numbers 
$$\frac{2}{1 + \frac{1}{2}} = \frac{0010}{1111} = -0 = 0$$

Like Signed Magnitude, a leading 1 indicates a negative One's Complement number. However, number magnitude is complement of remaining bits interpreted as binary.

To negate a number, complement (flip) each bit.

$$0000_2 = 0$$
 $0010_2 = 2$ 
 $1101_2 = -2$   $-000$ 
 $1000_2 = -7$ 
 $1111_2 = -0$ ?

Megative  $000$ 

Addition is nicer: just add the one's complement numbers as if they were normal binary.

Really annoying having a -0: two numbers are equal if their bits are the same or if one is 0 and the other is -0. OVER USTAM

I hate this

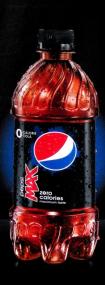

# NOTALL ZEROS ARE CREATED EQUAL

ZERO CALORIES. MAXIMUM PEPSI TASTE.

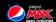

## **Two's Complement Numbers**

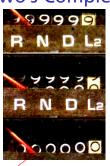

Really neat trick: just make only the most significant bit represent a *negative* number instead of positive; treat the rest as binary.

$$1101_{2} = -8 + 4 + 1 = -3$$

$$1111_{2} = -8 + 4 + 2 + 1 = -1$$

$$0111_{2} = 4 + 2 + 1 = 7$$

$$0111_{2} = 4 + 2 + 1 = 7$$

$$0111_{3} = 4 + 2 + 1 = 7$$

$$0111_{4} = 4 + 2 + 1 = 7$$

$$0111_{5} = 4 + 2 + 1 = 7$$

Easy addition: just add in binary and discard any carry.

 $1000_2 = -8$ 

Negation: complement each bit (as in one's complement)
then add 1. Net 25 yes described to the subtraction done with negation and addition.

Very good property: no -0

Two's complement numbers are equal if and only if all their bits are the same.

# **Number Representations Compared**

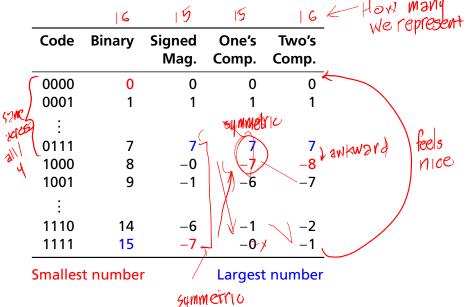

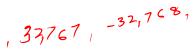

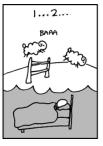

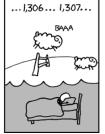

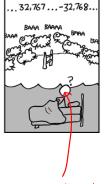

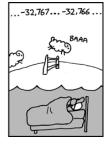

https://xkcd.com/571/

How many bits in his brain?

HOW Many bits? 16 bits, buss complement

## **Fixed-point Numbers**

How to represent fractional numbers? In decimal, we continue with negative powers of 10:

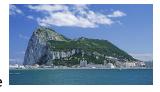

31.4159 = 
$$3 \times 10^{1} + 1 \times 10^{0} + 4 \times 10^{-1} + 1 \times 10^{-2} + 5 \times 10^{-3} + 9 \times 10^{-4}$$

Hent 15 \ \underset{\underset{\underset{\underset}{\underset}{\underset{\underset}{\underset}{\underset{\underset}{\underset}{\underset{\underset}{\underset{\underset}{\underset}{\underset{\underset}{\underset}{\underset{\underset}{\underset{\underset}{\underset}{\underset{\underset}{\underset{\underset}{\underset}{\underset{\underset}{\underset{\underset{\underset}{\underset{\underset}{\underset{\underset}{\underset{\underset}{\underset{\underset}{\underset{\underset}{\underset{\underset}{\underset{\underset}{\underset{\underset}{\underset{\underset}{\underset{\underset}{\underset{\underset}{\underset{\underset}{\underset{\underset}{\underset{\underset{\underset}{\underset{\underset

Also works in binary:

$$\begin{array}{rcl} 1011.0110_2 &=& 1\times 2^3 + 0\times 2^2 + 1\times 2^1 + 1\times 2^0 + \\ && 0\times 2^{-1} + 1\times 2^{-2} + 1\times 2^{-3} + 0\times 2^{-4} \\ && = 8 + 2 + 1 + 0.25 + 0.125 \\ &= 11.375 \end{array}$$

Addition and subtraction algorithms the same.

F a u c Interesting

The ancient Egyptians used binary fractions:

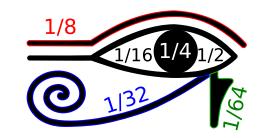

The Eye of Horus

# **Binary-Coded Decimal**

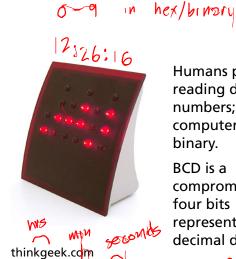

**Humans** prefer reading decimal numbers; computers prefer binary. BCD is a

compromise: every four bits represents a decimal digit.

| Dec | BCD       |
|-----|-----------|
| 0   | 0000 0000 |
| 1   | 0000 0001 |
| 2   | 0000 0010 |
| :   | ÷         |
| 8   | 0000 1000 |
| 9   | 0000 1001 |
| 10  | 0001 0000 |
| 11  | 0001 0001 |
| :   | ÷         |
| 18  | 0001 1000 |
| 19  | 0001 1001 |
| 20  | 0010 0000 |
|     |           |

Binary addition followed by a possible correction.

Any four-bit group greater than 9 must have 6 added to it.

Example:

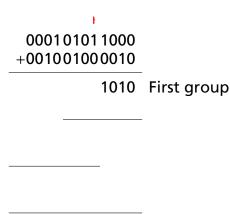

158<sub>1</sub>, +242<sub>16</sub>

0000

Binary addition followed by a possible correction.

Any four-bit group greater than 9 must have 6 added to it.

Example:

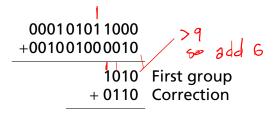

158 +242

0000

Binary addition followed by a possible correction.

Any four-bit group greater than 9 must have 6 added to it.

Example:

|      | 101000 |
|------|--------|
| 1    |        |
| 158  |        |
| +242 |        |
| 0    |        |

1 000101011000 +001001000010

1010 First group + 0110 Correction

Binary addition followed by a possible correction.

Any four-bit group greater than 9 must have 6 added to it.

Example:

1010 First group + 0110 Correction 10100000 Second group 0110 Correction

Binary addition followed by a possible correction.

Any four-bit group greater than 9 must have 6 added to it.

Example:

| 1      | 1   |      |
|--------|-----|------|
| 00010  | 101 | 1000 |
| +00100 | 100 | 0010 |
|        |     | 1010 |

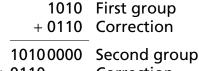

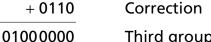

Third group

Binary addition followed by a possible correction.

Any four-bit group greater than 9 must have 6 added to it.

Example:

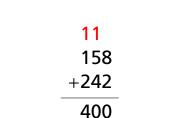

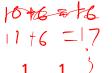

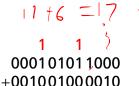

1010

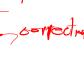

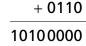

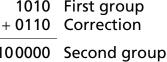

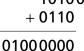

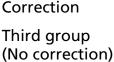

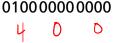

Result

## Floating-Point Numbers: "Scientific Notation"

Greater dynamic range at the expense of precision Excellent for real-world measurements mant 1882 IEEE 754 Single-Precision (32-bit) 8-bit Exponent Sign 23-bit Fraction 000000 implicit "excess 127" (1).01100002  $\times$  210000001<sub>2</sub>-127  $=-1.375 \times 2^{2}$ 0,035X16 0,035X1 = -5.5

# ASCII For Representing Characters and Strings

|   | 0   | 1   | 2  | 3 | 4 | 5 | 6 | 7            |
|---|-----|-----|----|---|---|---|---|--------------|
| 0 | NUL | DLE | SP | 0 | @ | P | 6 | р            |
| 1 | SOH | DC1 | !  | 1 | Α | Q | a | q            |
| 2 | STX | DC2 | "  | 2 | В | R | b | $\mathbf{r}$ |
| 3 | ETX | DC3 | #  | 3 | C | S | С | S            |
| 4 | EOT | DC4 | \$ | 4 | D | T | d | t            |
| 5 | ENQ | NAK | %  | 5 | E | U | e | u            |
| 6 | ACK | SYN | &  | 6 | F | V | f | v            |
| 7 | BEL | ETB | ,  | 7 | G | W | g | W            |
| 8 | BS  | CAN | (  | 8 | Н | X | h | x            |
| 9 | HT  | EM  | )  | 9 | I | Y | i | Y            |
| Α | LF  | SUB | *  | : | J | Z | j | Z            |
| В | VT  | ESC | +  | ; | K | [ | k | {            |
| C | FF  | FS  | ,  | < | L | \ | 1 |              |
| D | CR  | GS  | _  | = | M | ] | m | }            |
| Ε | SO  | RS  |    | > | N | ٨ | n | ~            |
| F | SI  | US  | /  | ? | 0 |   | 0 | DEL          |